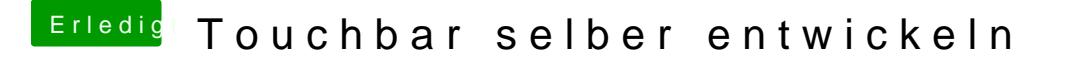

Beitrag von FighterSchrauber vom 27. Januar 2018, 18:03

Bock auf sowas hab ich auch

Wenn noch geforscht wird beteilige ich mich gerne, hab auch "etwas" Grund Entwicklungsplattformen angeht...